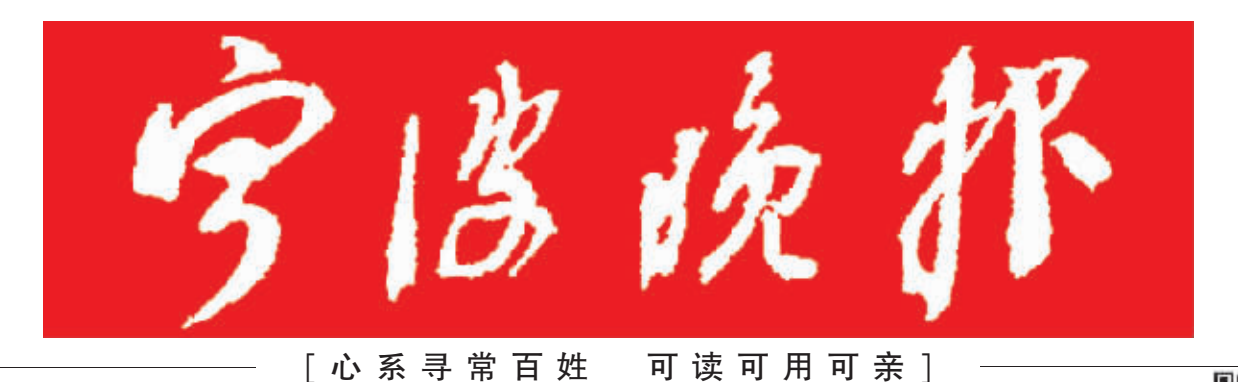

气温回升后,水表受损反而更多

新闻<br>热线

2016年1月

乙未年十二月十九

星期四

28

今日16版

第7582期

## 三天后城区有望恢复正常供水

87777777

宁波日报报业集团主管主办

国内统一刊号 CN33-0087

宁波晚报

官方微信

应对强寒潮,宁波供水系统亟待补齐短板

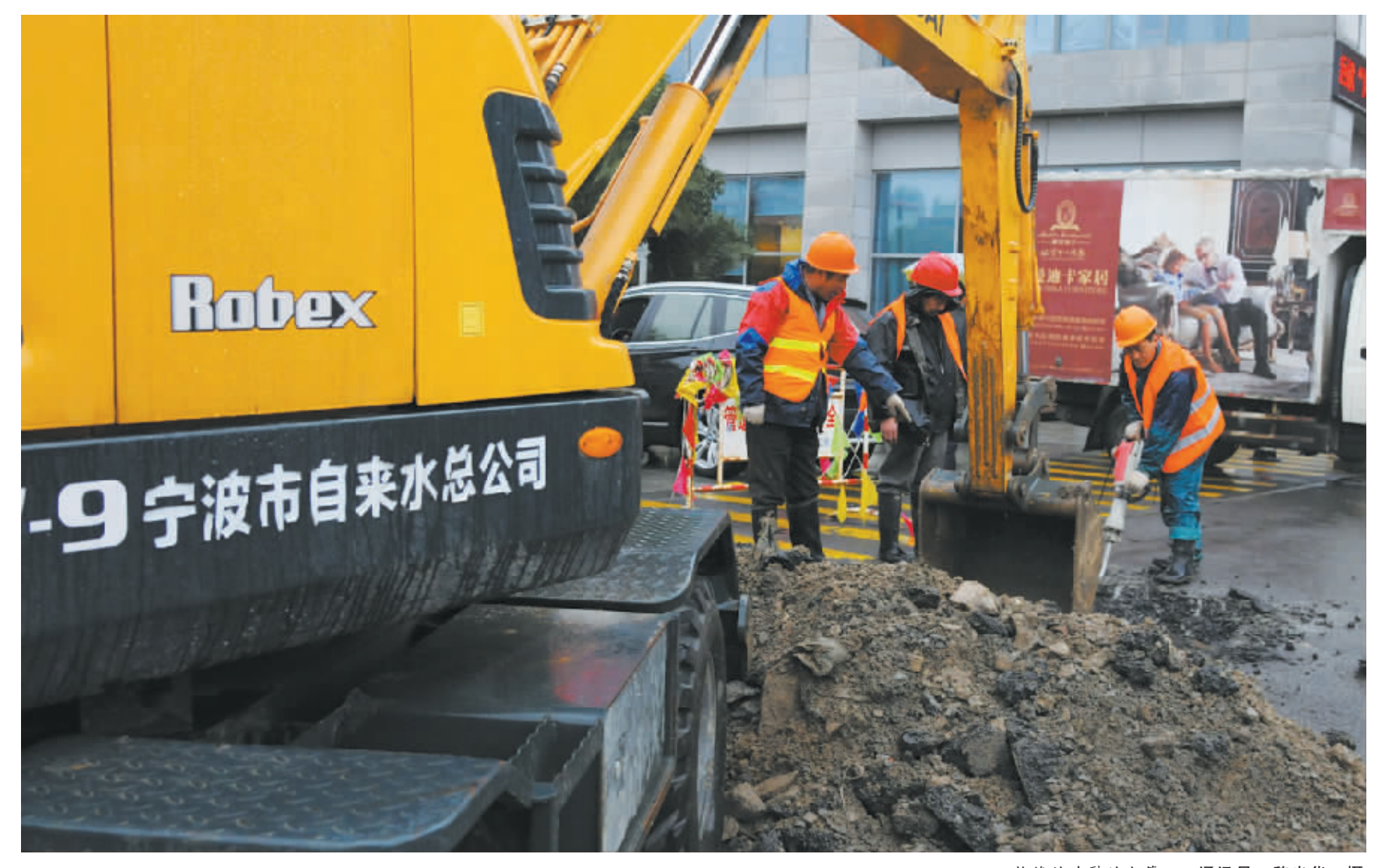

## **2** A02, A03

被冻裂的水管 诵讯员

## 将危化品爆炸事故、恐怖袭击、踩踏事件等纳入其中

**D** A04

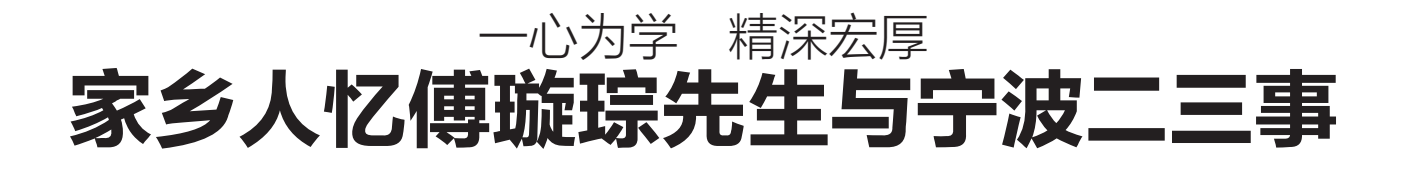

 $\bullet$  A05

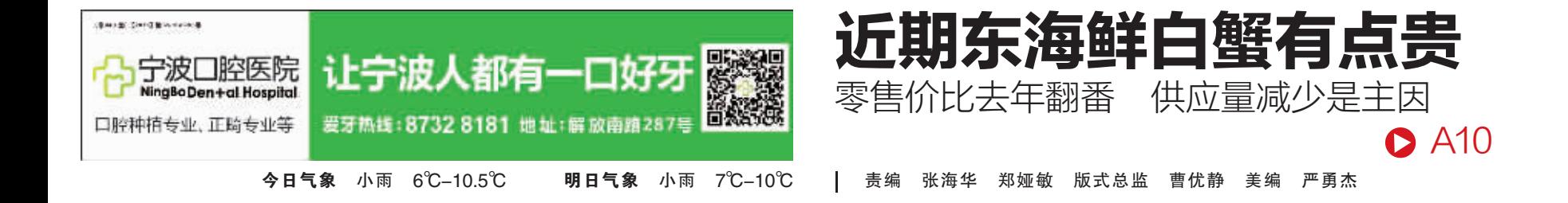